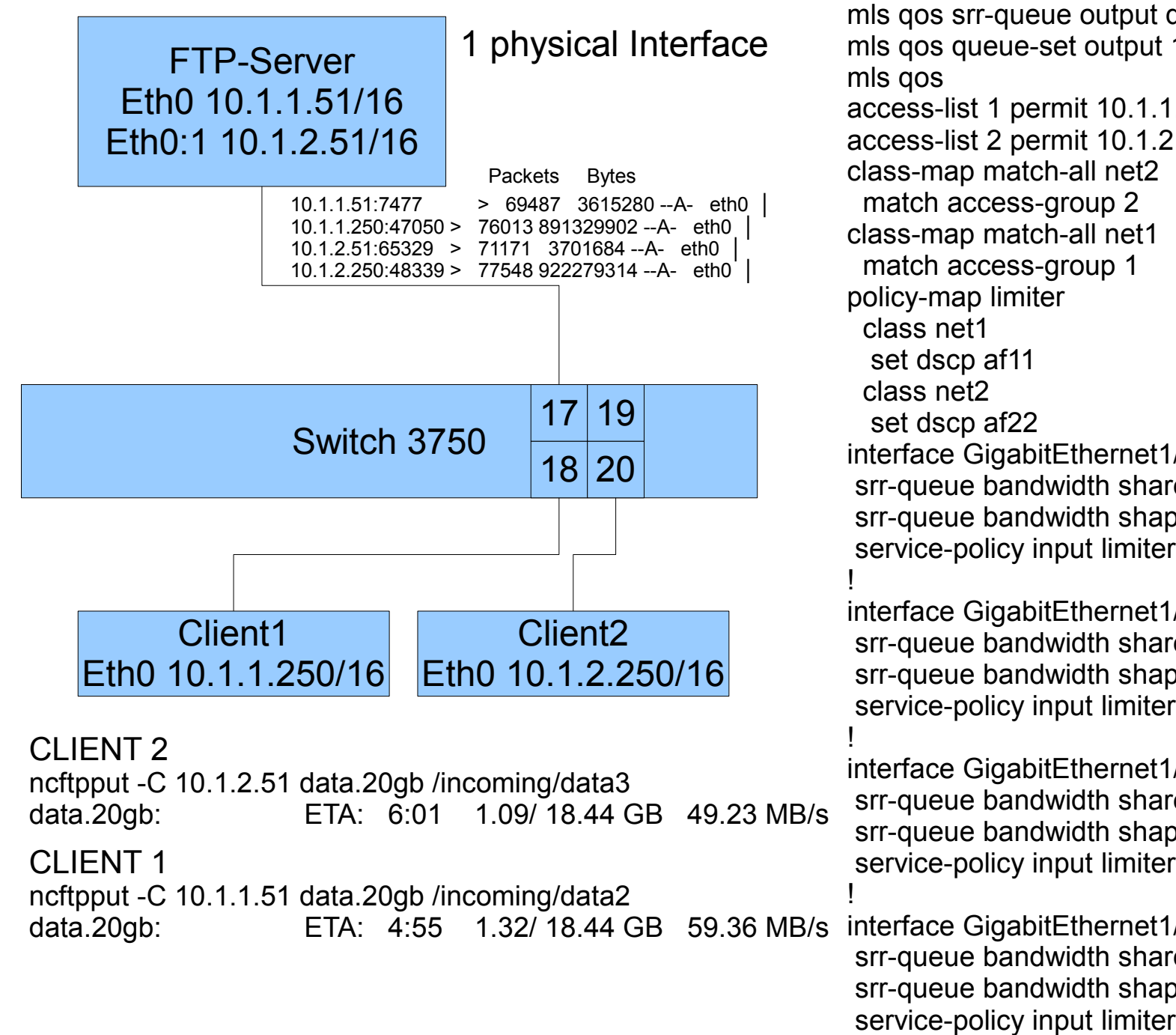

mls qos srr-queue output dscp-map queue 2 threshold 1 20 mls qos srr-queue output dscp-map queue 3 threshold 1 10 mls qos queue-set output 1 buffers 0 30 70 0  $1.1.0 0.0.0.255$  $1.2.0 0.0.0.255$ class-map match-all net2 class-map match-all net1  $et1/0/17$ are 1 30 70 1  $nape 0 0 0 0 0$ service-policy input limiter  $et1/0/18$ are 1 30 70 1  $ape_0 0 0 0 0$ service-policy input limiter  $et1/0/19$ are 1 30 70 1 ape  $0 \ 0 \ 0 \ 0$ service-policy input limiter  $et1/0/20$ are 1 30 70 1  $nape 0 0 0 0 0$